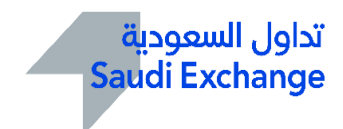

شركة تداول السعودية

# إجراءات التداول والعضوية

املوافق عليها بقرار مجلس هيئة السوق املالية رقم )1-82-2018( بتاريخ 1439/11/17ه املوافق 2018/7/30م

والمعدلة بموجب قرار مجلس إدارة السوق المالية السعودية (تداول) رقم (19-2020( بتاريخ 1442/01/15هـ املوافق 2020/09/03م، واملعدلة بموجب قرار مجلس إدارة شركة تداول السعودية رقم )2021-09( بتاريخ 1442/11/19هـ املوافق 2021/06/29م، واملعدلة بموجب قرار مجلس إدارة شركة تداول السعودية رقم )2023-10( بتاريخ 1444/07/24هـ املوافق 2023/02/15م.

# جدول المحتويات

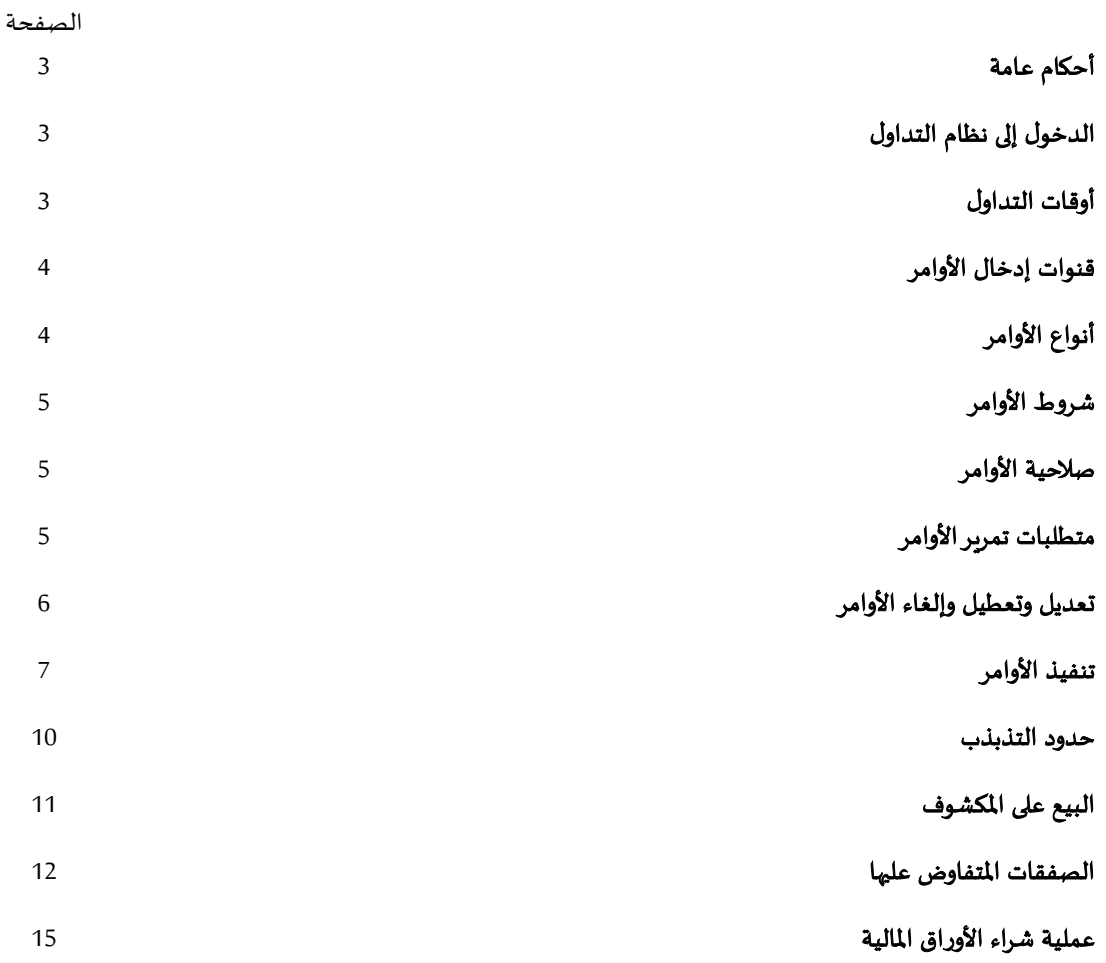

# **.**1 أحكام عامة

- -1-1 تهدف هذه الوثيقةإلى تحديد إجراءات التداول والعضوية، التي يجب على أعضاء السوق واملتداولين املسجلين اتباعها لاللتزام بأحكام قواعد التداول والعضوية.
- 1-2- يجوز للسوق أن تعفي أي شخص من تطبيق أحكام هذه الإجراءات إما بناءً على طلب تتلقاه من هذا الشخص أو ً بمبادرة منها.
	- 3-1- تكون هذه الإجراءات نافذة وفقاً لقرار اعتمادها. ً<br>آ

#### .2 الدخول إلى نظام التداول

- -1-2 حقوق الدخول
- -1-1-2 يجب على أعضاء السوق عند الدخول إلى نظام التداول االلتزام -في جميع األوقات- باملتطلبات التي تحددها السوق من وقت آلخر.

# **.**3 أوقات التداول

3-1- يكون تداول الأوراق المالية المُدرجة من يوم الأحد إلى يوم الخميس، باستثناء العطلات الرسمية في المملكة. ۶,

3-2- تعلن السوق عن الأيام التقويمية المحددة لكل عطلة، وتنشرها من وقت لآخر.

3-3- يجب ضبط نظام إدارة الأوامر الخاص بعضو السوق وفقأ للتوقيت المعتمد الذي تحدده السوق من وقت لآخر. ً<br>آ

-4-3 يتبع يوم التداول تسلسل الجلسات املحدد في الجدول اآلتي:

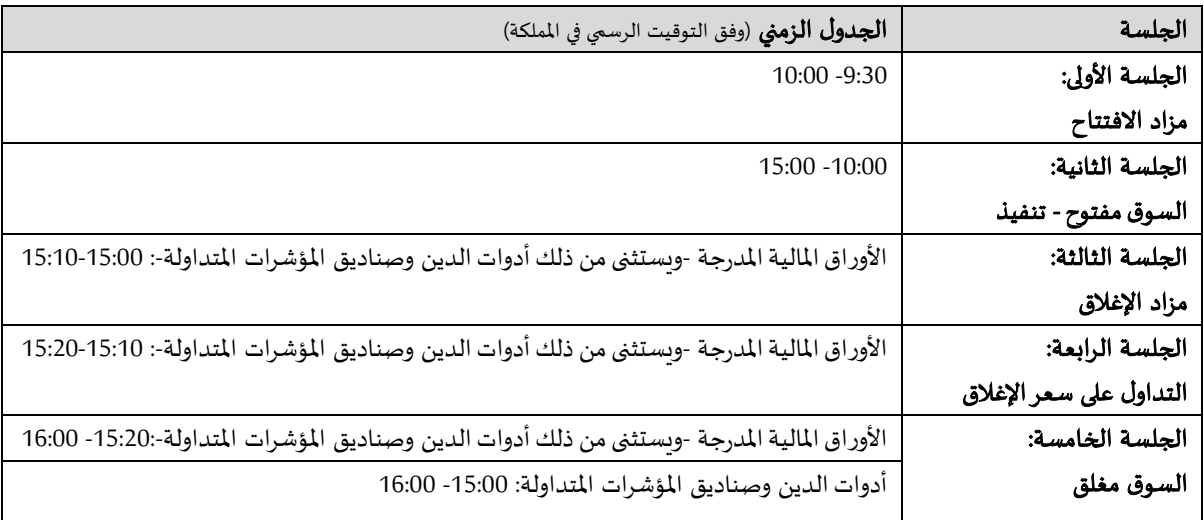

# الجدول )1(:

- 3-3- يتاح تمربر وتعديل وإلغاء الأوامر خلال الجلسة الأولى والجلسة الثانية والجلسة الثالثة والجلسة الرابعة. وبتاح تعديل صالحية الأمر وإلغاؤه خلال الجلسة الخامسة. وبتاح تعطيل الأوامر غير المنفذة خلال يوم التداول.
- 3-6- تُعرض الأوامر مجمّعة بحسب السعر عند مستوى سعري محدد (عرض السوق بحسب السعر) خلال الجلسة الأولى <u>بر</u> ֦֧֦֦֦֧֦֧֦֧֦֧֦֧֦֧֦֧֦֧֦֧֝֜֜*֦* والجلسة الثالثة.
	- 3-7- تُطابق الأوامر في نهاية الجلسة الأولى والجلسة الثالثة وخلال الجلسة الثانية والجلسة الرابعة. ُ
- 3-8- يحدد وقت انتهاء جميع المزادات بشكل متغير يومياً خلال 30 ثانية وفق الأوقات المحددة للمزادات في الجدول (1) من ً<br>أ هذه الإجراءات.
- 3-9- تمدد الجلستين الأولى والثالثة لمدة دقيقتين تلقائياً في حال وجود أوامر سوق غير مطابقة أو إذا كان آخر سعر افتراضي ً<br>أ في نهاية الحد العلوي أوالسفلي من الحد الثابت.
	- 3-10- للسوق تعليق تداول أداة دين محددة لغرض دفع العوائد لمدة لا تزبد عن سبعة (7) أيام تقويمية.
		- 3-11- تحدد السوق فترة تداول حقوق الأولوية بناءً على ما يحدده المصدر في نشرة الإصدار. ً
- 3-12- في حال تعليق التداول بسبب أي من الحالات الطارئة المنصوص عليها في الفقرة (ب) من المادة الرابعة من قواعد التداول والعضوية، يجوز للسوق -بحسب الحال- أن تعيد التداول لوضعه االعتيادي أوأن تستأنف تداول الورقة املالية أو األوراق املالية ذات العالقة من خالل مزاد ملدة )15( دقيقة دون تمديد وقت أي من جلسات التداول، وللسوق –وفقاً لتقديرها- تقليص أو تمديد مدة المزاد المحددة في هذه الفقرة وفقاً لما تراه مناسباً لعودة التداول إلى ً<br>آ ้ ً<br>أ وضعه املعتاد بشكل عادل ومنتظم.

# **.**4 قنوات إدخال األوامر

- -1-4 ال يجوز إدخال األوامر إال من خالل القنوات اآلتية:
- -1-1-4 قناة T: القناة املخصصة للمتداولين املسجلين إلدخال األوامر.
- -2-1-4 قناة I: القناة املخصصة للعمالء إلدخال األوامر من خالل املو اقع والتطبيقات اإللكترونية ألعضاء السوق.
	- -3-1-4 قناة A: القناة املخصصة للعمالء إلدخال األوامر من خالل جهاز الصراف اآللي.
		- -4-1-4 قناة V: القناة املخصصة للعمالء إلدخال األوامر من خالل املكاملات الهاتفية.
	- -5-1-4 قناة S: القناة املخصصة للعمالء إلدخال األوامر من خالل الرسائل القصيرة )SMS). ً<br>أ
- 4-1-6- قناة G: القناة المخصصة لإدخال الأوامر آلياً بناءً على تعليمات أو عمليات حسابية محددة مسبقاً ً ً .)Algorithmic Trading(
- -7-1-4 قناة M: القناة املخصصة لصناع السوق إلدخال األوامر الخاصة بالتزاماتهم كصناع سوق من خالل ًالمتداولين المسجلين أو الدخول المباشر للسوق، وبِشمل ذلك الأوامر الآلية بناءً على تعليمات أو عمليات حسابية محددة مسبقاً (Algorithmic Trading). ۔<br>آ
	- -8-1-4 أي قناة أخرى تحددها السوق من وقت آلخر.
- 4-2- يجب على عضو السوق تطبيق المبار الثنائي للتحقق من الهوبة في استعمال القناة المشار إليها في الفقرة (2-1-4) من هذه اإلجراءات، وتستثنى من هذا اإلجراء األوامر املباشرة.

# .5 أنواع األوامر

#### -1-5 أمر محدد

- 5-1-1- يُعدل سعر تنفيذ الأمر المحدد (من خلال خفضه للمشتري أو رفعه للبائع) في حال كان أفضل سعر في الأوامر ُ المقابلة (أعلى أو أقل بحسب الحال) من السعر المحدد لذلك الأمر . وينفذ الأمر بالسعر المحدد إذا لم يكن هناك أفضل سعر في الأوامر المقابلة.
- 5-1-2- يُعدل سعر التنفيذ المشار إليه في الفقرة (5.1.1) من هذه الإجراءات للأمر بحسب أولوية دخوله إلى نظام ُ التداول.
- 5-1-3- يمكن تنفيذ الأوامر المحددة المشاركة في جميع المزادات على الأسعار الافتراضية وقد يكون هذا السعر أفضل من السعر المحدد لهذا الأمر.

5-1-4- يمكن تنفيذ الأوامر المحددة خلال الجلسة الرابعة وذلك بسعر الإغلاق.

-2-5 أمرسوق

- 5-2-1- ينفذ أمر السوق (كلياً أو جزئياً) بسعر واحد في الجلسة الثانية، وبحوّل الجزء غير المنفذ من أمر السوق ً<br>أ ً<br>أ ا<br>آ املنفذ جزئيا إلى أمر محدد بسعر الجزء املنفذ.
	- 5-2-2- تدخل أوامر السوق في تكوين الأسعار الافتراضية.
- 5-2-3- تعرض أوامر السوق في (عرض السوق بحسب السعر). ولا يكون عرض السوق بحسب الأمر متاحًا أثناء ً الجلسة األولى والجلسة الثالثة.
- 5-2-4- عند نهاية جميع المزادات، يحوّل الجزء غير المطابق من أي أمر سوق إلى أمر محدد على السعر الافتراضي ֦֧֦֧֦ ًالأخير ، وفي حال لم يتكون سعر افتراضي، يلغى أي أمر سوق قائم غير مطابق كلياً أو جزئيًّا. ًّ

# .6 شروط ا ألوامر

- 1-6- يجوز أن يكون الأمر مشروطاً بأحد الشروط الآتية: ً
- 6-1-1- التنفيذ أو الإلغاء (FoK): يعني تنفيذ الأمر كاملاً بمجرد أن يصبح متاحًا للمطابقة، وفي حال عدم تحقق ً ً ذلك يلغي الأمر على الفور. ويجب مراعاة الآتي:
	- أ- الشرط متاح ألوامرالسوق واألوامراملحددة.
	- الشرط غير متاح في الجلسة الأولى والجلسة الثالثة.
- 6-1-2- التنفيذ والإلغاء (FaK): يعني تنفيذ الأمر جزئيًّا على الأقل بمجرد أن يصبح متاحًا للمطابقة، وفي حال عدم ً تحقق ذلك يلغى الأمر (أو الجزء غير المطابق) على الفور. ويجب مراعاة الآتي:
	- أ- الشرط متاح ألوامرالسوق واألوامراملحددة.
	- الشرط غير متاح أثناء الجلسة الأولى والجلسة الثالثة.

6-1-3- الكمية الخفية: يعني الإفصاح عن جزء من كمية الأمر، وعند مطابقة الجزء المُفصح عنه، يُفصح عن جزء ٠, ُ مماثل من الأمر ذاته. وبجب مراعاة الآتي:

- أ- تحسب كامل كمية األمر الخاضع لهذا الشرط في حساب األ سعار االفتراضية.
	- الشرط متاح للأوامر المحددة.
- ج- الحد الأدنى لكمية الأمر هي (50.000) ورقة مالية، باستثناء أدوات الدين (50,000) ريال سعودي.
- د- الحد الأدنى للجزء المفصح عنه هو (5%) من إجمالي كمية الأمر. 6-1-4- الإلغاء عند انقطاع الاتصال: يعني إلغاء الأمر تلقائياً (في حالة أوامر السوق والأوامر المحددة) وذلك عند ً<br>آ انقطاع شبكة االتصال بين عضو السوق ونظام التداول خالل يوم التداول.

#### 7. صلاحية الأوامر

- -1-7 يجب تحديد صالحية األوامر عند إدخالها، وذلك حسب اآلتي:
- 1-1-7- **جلسة:** يعني بأن الأمر صالح للتنفيذ كلياً حتى نهاية الجلسة الأولى أو الجلسة الثالثة، على أن يُمرر الأمر ً<br>أ ُ خالل الجلسة األولى أو الجلسة الثالثة في نفس اليوم.
- 1-7-2- **يوم**: يعني بأن الأمر صالح للتنفيذ كلياً حتى نهاية الجلسة الرابعة (أو الجلسة الثانية إذا كانت الجلسة الرابعة ً<br>آ لا تنطبق كما في حالة أدوات الدين والصناديق المؤشرات المتداولة) في ذلك اليوم.
	- 3-1-7- **صالح حتى إلغائه (GTC): يع**ني بأن الأمر صالح للتنفيذ كلياً حتى (30) يوماً من تاريخ تمريره. ً ً<br>أ ً<br>أ
- 4-1-7- **صالح حتى تاريخ معين (GTD):** يعني بأن الأمر صالح للتنفيذ كلياً حتى تاريخ معين، وبحد أقصى (30) يوماً ً<br>أ من تاريخ تمريره.

#### .8 متطلبات تمرير األوامر

- 8-1- يجب على عضو السوق التأكد من أن الأوامر الممرّرة إلى نظام التداول تستوف المتطلبات الآتية: ֦֧֦֧֦֧<br>֧
- 8-1-1- **وحدة تغير السعر**: أن يكون سعر الورقة المالية من مضاعفات وحدة تغير السعر المعتمدة وفق الجدول الآتي:

#### الجدول (2):

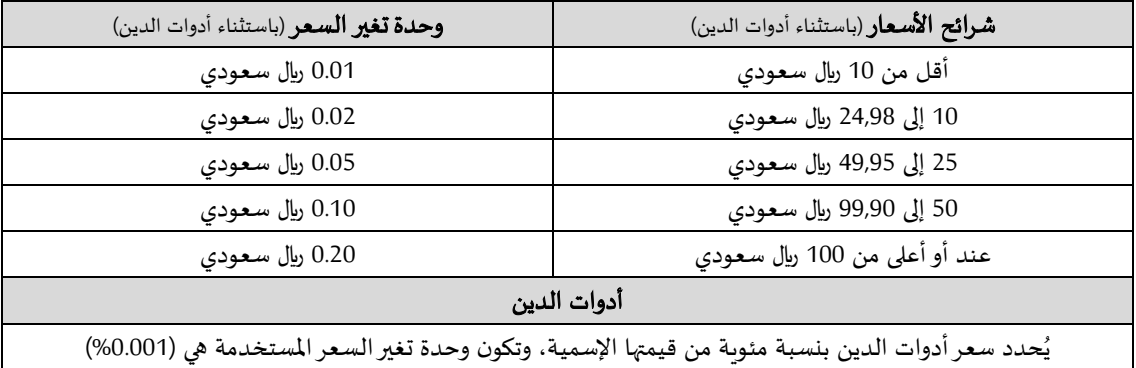

- 8-1-2- حد التذبذب: أن يكون سعر الورقة المالية مستوفياً متطلبات حدود التذبذب المشار إليها في القسم (11) ً<br>أ من هذه الإجراءات.
	- 3-1-8- **وحدة تغير الكمية**: أن تكون كمية الأمر ورقة مالية واحدة أو إحدى مضاعفاتها.

-4-1-8 أي متطلبات إضافية تنشرها السوق من وقت آلخر.

# .9 تعديل وتعطيل وإلغاء األوامر

- -1-9 تعديل األمر:
- 9-1-1- يتيح نظام التداول تعديل الأمر بعد تمربره من حيث: 1) السعر 2) الكمية 3) الكمية الظاهرة 4) الصلاحية.
	- 9-1-2- يخضع الأمر المعدَّل للمتطلبات الواردة في القسم (8) من هذه الإجراءات. َّ
	- 9-1-3- يؤثر تعديل الأمر على أولوبته (المشار إليها في القسم (10) من هذه الإجراءات) وفق الجدول الاتي:

#### الجدول (3):

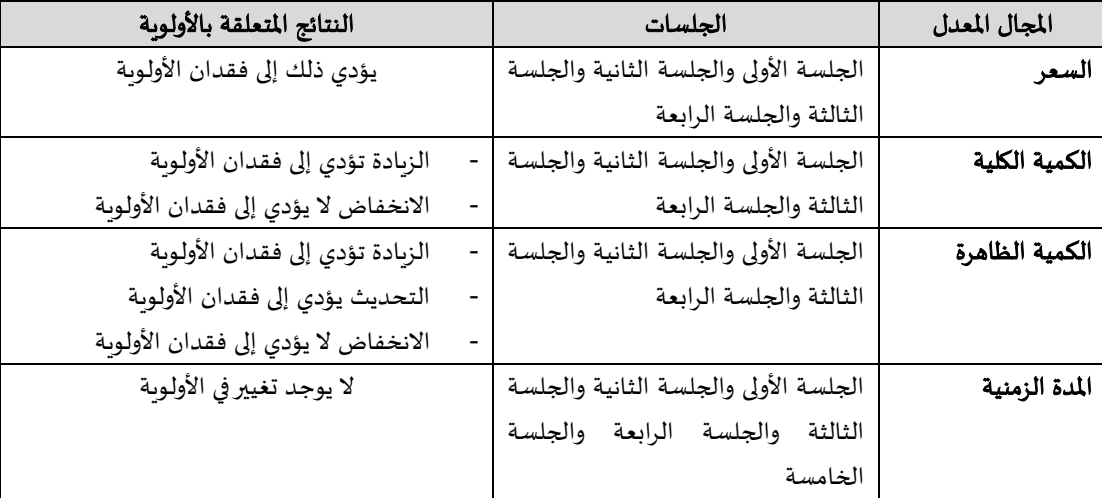

-2-9 إلغاء األمر:

-1-2-9 يتيح نظام التداول إلغاء األوامرغيراملنفذة. -3-9 تعطيل األمر: -1-3-9 يتيح نظام التداول تعطيل األوامرغيراملنفذة. -2-3-9 ال يمكن تنفيذ األمر املعطل.

9-3-3- يفقد الأمر أولويته (المنصوص عليها في القسم (10) من هذه الإجراءات) عند تعطيله.

9-3-4- يبقي الأمر المعطل في نظام التداول إلى أن يُنشط من المتداول المسجل. وعند تنشيط الأمر، يجب استيفاء ُ المتطلبات الواردة في القسم (8) من هذه الإجراءات.

#### .10 تنفيذ األوامر

- ً1-1- تصنف الأوامر عند تمربرها إلى نظام التداول بناءً على نوعها (بيع أو شراء) وسعرها ووقت دخولها إلى نظام التداول.
- 2-10- تُحدد أولوية الأمر بناءً على سعره ووقت دخوله إلى نظام التداول. يُعطى أمر الشراء الأعلى سعرًا أولوية أعلى. وعلى ُ ُ ً العكس، يُعطي أمر البيع الأقل سعرًا أولوية أعلى. ؚ<br>' ً
	- ً3-10- يكون لأوامر السوق أولوية أعلى دائمًا.
- ֧֦֧֝<u>֚</u> 4-10- يكون ترتيب أولوية الأوامر الممرّرة بالسعر نفسه وفق وقت دخولها إلى نظام التداول، تُنفَّذ الأوامر عند تمريرها في َّ ُ البداية أولًا. ا<br>1
	- ֡֡֡֡֡֡֡֬֟֟֟֟֡֡֬֟֟֩֞֓֡֡֟ 5-10- تشارك الأوامر الممرّرة في المزادات في حساب الأسعار الافتراضية خلال هذه المزادات.
		- 6-10- تحسب السوق الأسعار الافتراضية حسب الآتي:
	- 10-6-1- يحدد نظام التداول سعر الحد الأقصى من الكمية التي يمكن تداولها من الأوراق المالية.
- -2-6-10 إذا كان هناك سعران أو أكثر قد يتداوالن الكمية نفسها، يحدد نظام التداول السعر الذي يترك أقل حد الأدنى المتبقى، وهو عدد الأوراق المالية غير المطابقة بهذا السعر.
	- ؚ<br>ؙ 3-6-10- إذا وُجد سعران أو أكثر بنفس الحد الأدنى المتبقي، يحدد نظام التداول السعر وفق الآتي:
		- أ- الأعلى سعراً عند عدم توازن الكمية غير المطابقة في طرف الشراء فقط. ً<br>آ
			- ب- الأقل سعراً عند عدم توازن الكمية غير المطابقة في طرف البيع فقط. ۔<br>آ
- ج- متوسط أسعار (أ) و(ب) عند عدم توازن الكمية غير المطابقة في الطرفين (البيع والشراء). يقرب متوسط السعرين إلى أقرب وحدة تغير السعر عند اإلمكان.

#### الجدول (4):

يقدم المثال التالي حساب الأسعار الافتراضية (للمزادات):

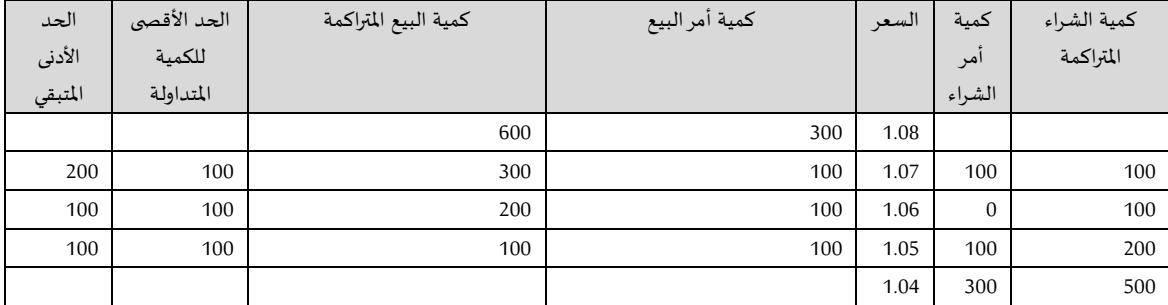

في المثال أعلاه، هناك ثلاثة أسعار يمكنها إنتاج العدد الأقصى من التداول وهو (100). ونظرًا لوجود أسعار متعددة، ينتج عن حساب الحد الأدنى المتبقي ً سعرين (1.05) ريال سعودي و(1.06) ريال سعودي. ولعدم توازن الكمية غير المطابقة في نفس الطرف بالنسبة للسعرين، فإن سعر الافتتاح سوف يكون متوسط السعربن، مقربًا إلى أقرب وحدة مستخدمة لتغير السعر. (1.06 + 1.05)/ 2= 1.055 تُقرب إلى (1.06). ً ُ

- 10-7- للسوق إجراء التعديلات اللّازمة على سعر الافتتاح والإغلاق على مستوى السوق كاملاً أو لورقة مالية محددة وفق ֦֧֦֧֦ ً ما تراه مناسبا في الجلستين األولى والثالثة. .<br>آ
- 8-10- خلال جميع المزادات، ينشر السعر الافتراضي إلى جانب الكمية الافتراضية، التي تعني كمية الأوراق المالية التي يمكن تداولها بهذا السعر.
- 9-10- سعر الافتتاح الافتراضي الأخير للجلسة الأولى هو سعر الافتتاح، ويشترط أن يتكون مع أوامر نتج عن تطابقها صفقة واحدة على الأقل في السوق الرئيسية، أو صفقة عادية واحدة على الأقل في السوق الموازبة. وإذا لم يتكون سعر ֚֚֬ افتتاح افتراضي، فإن سعر الافتتاح هو السعر المرجعي حسب المحدد في الفقرة (11.2) من هذه الإجراءات.
- 10-10- السعر الافتراضي الأخير لمزاد التذبذب السعري هو السعر الثابت الجديد وبشترط أن يتكون مع أوامر نتج عن تطابقها صفقة واحدة على الأقل. وإذا لم يتكون سعر افتراضي يكون السعر الثابت هو سعر آخر مزاد حسب المحدد في الفقرة (11.7) من هذه الإجراءات.
- 11-10- سعر الإغلاق الافتراضي الأخير للأوراق المالية للجلسة الثالثة هو سعر الإغلاق ويشترط أن يتكون مع أوامر نتج عن تطابقها صفقة واحدة على الأقل في السوق الرئيسية، أو صفقة عادية واحدة على الأقل في السوق الموازبة. وإذا لم يتكون سعر الإغلاق الافتراضي يكون سعر الإغلاق هو سعر آخر صفقة. وإذا لم يتكون سعر آخر صفقة يكون سعر الإغلاق هو السعر المرجعي حسب المحدد في الفقرة (11.2) من هذه الإجراءات.
- -12-10 يتم حساب سعر اإلغالق ألدوات الدين باستخدام سعر آخر صفقة خالل يوم التداول. وإذا لم يتكون سعر آخر صفقة، يكون حساب سعر الإغلاق بناءً على أفضل أسعار عرض وطلب مُدخلة من قبل صانع السوق في دفتر الأوامر ً ؚ<br>؞ وذلك باستخدام املعادلة التالية:

سعر الإغلاق عند متوسط السعر = (أفضل سعر طلب + أفضل سعر عرض) \2

ر<br>م إذا لم يكن هنالك أوامرعرض وطلب مدخلة من قبل صانع السوق خالل يوم التداول، يكون سعراإلغالق هوسعر إغالق يوم التداول السابق.

13-10- يتم حساب سعر الإغلاق لصناديق المؤشرات المتداولة باستخدام سعر آخر صفقة يتكون خلال (5) دقائق الأخيرة من يوم التداول. وإذا لم يتكون سعر آخر صفقة خلال (5) دقائق الأخيرة من يوم التداول، يكون حساب سعر الإغلاق بناءً على أفضل أسعار عرض وطلب متاحة في دفتر الأوامر، وذلك باستخدام المعادلة التالية: ً

سعر الإغلاق عند متوسط السعر = (أفضل سعر طلب + أفضل سعر عرض) \2

إذا لم يكن هنالك أوامر عرض وطلب في دفتر الأوامر خلال (5) دقائق الأخيرة من يوم التداول، يكون سعر الإغلاق هو سعر آخر صفقة خالل يوم التداول. وإذا لم يتكون سعر آخرصفقة، يكون سعر اإلغالق هو سعر إغالق يوم التداول السابق.

- ّ10-14- ترفض الأوامر الممرّره في فترة لحظة التطابق بين الجلسة الأولى والجلسة الثانية وبين الجلسة الثالثة والرابعة.
- 10-15- عند تمرير أمر جديد أثناء الجلسة الثانية، يتأكد نظام التداول من وجود أمر مقابل يطابقه. وإذا كان الأمر قابلًا ً<br>أ للتنفيذ الفوري، تتكون صفقة واحده أو أكثر. وحتى ينفذ الأمر فوريا، يجب أن يكون الأمر:

-1-15-10 أمرسوق مع وجود أوامرمتاحة في الجانب املقابل. ۔<br>آ

10-15-2- أمراً محدد للشراء بسعر أعلى من أو يساوي أقل عرض.

3-15-10 أمراً محدد للبيع بسعر أقل من أو يساوي أعلى طلب. ۔<br>أ

- ؚ<br>أ 10-16- يمكن تنفيذ الأوامر كليا أو جزئيًّا، وقد ينتج عن الأوامر المحددة العديد من الصفقات الجزئية بأسعار مختلفة عند عدم وجود كمية كافية عند أول مستوى سعر مقابل للأمر المحدد الجديد، وبشترط أن يكون مستوى السعر الثاني في نطاق السعر المحدد، وتستمر العملية في نطاق السعر المحدد للأمر.
- -17-10 يمكن أن ينفذ األمر املحدد عدة مرات في أوقات مختلفة، و على سبيل املثال: قد ينتج عن األمر تنفيذ جزئي عند الدخول، بينما يمكن تنفيذ الجزء الباقي في مرحلة الحقة قبل انتهاء صالحيته.
	- 18-10- توضح الأمثلة الآتية تحديد السعر في الجلسة الثانية: -1-18-10 أمثلة على أوامر ذات كمية كافية في الطرف املقابل:

# الجدول (5):

يهدف املثال التالي إلى إيضاح التنفيذ الكامل على أفضل مستوى سعري:

يتضمن المثال الآتي الأوامر المحددة فقط في جانب الطلب عند تمرير أمر سوق لبيع (100) ورقة مالية.

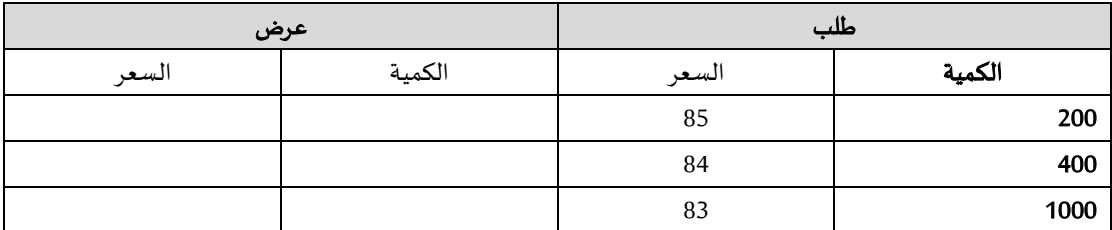

النتيجة: تنفيذ أمر البيع مقابل أعلى حد للطلب؛ مما ينتج عنه التنفيذ التالي: املباع )100( بسعر )85( لاير سعودي.

#### الجدول (6):

يوضح المثال الآتي التنفيذ الكامل على مستويات مختلفة للسعر:

يتضمن المثال الآتي الأوامر المحددة فقط في جانب الطلب عند تمرير أمر بيع (1000) ورقة مالية بسعر (83) ريال سعودي.

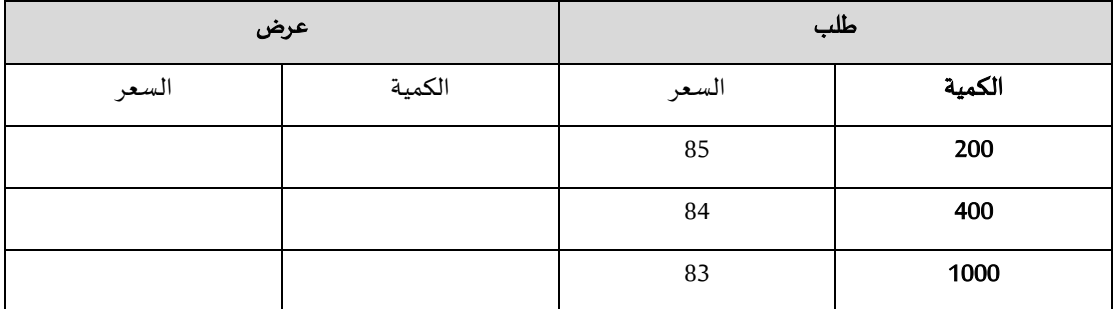

النتيجة: بيع (200) ورقة مالية بسعر (85) ريل سعودي، و(400) ورقة مالية بسعر (84) ريال سعودي، وبيع الكمية المتبقية (400) ورقة مالية بسعر (83) ريال سعودي.

# -2-18-10 أمثلة على أوامر ذات كمية غير كافية في الطرف املقابل:

# الجدول (7):

يحتوي املثال اآلتي على أوامر محددة في جانب الطلب فقط عند تمرير أمرسوق لبيع )2000( ورقة مالية.

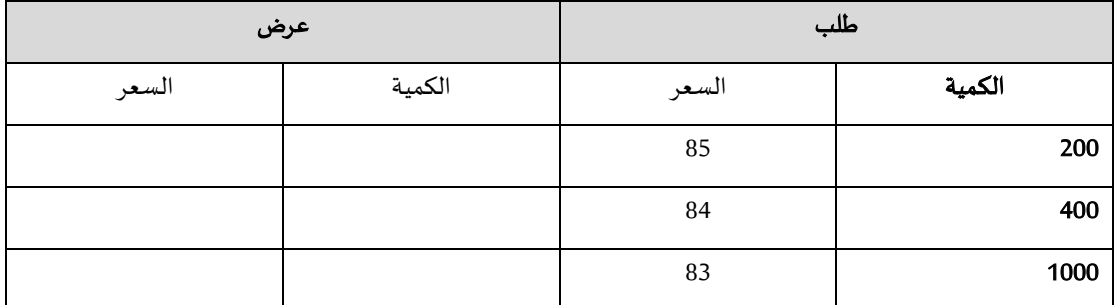

النتيجة: بيع (200) ورقة مالية بسعر (85) ريال سعودي، لعدم إتاحة الكمية للتنفيذ في أفضل مستوى سعر عند ذلك يحول أمر السوق (1800) سهم متبقي إلى أمر بيع محدد لعدد (1800) بقيمة (85) ريال سعودي.

#### الجدول (8):

يحتوي المثال الآتي على أوامر محددة في جانب الطلب فقط عند تمرير أمر بيع (2000) ورقة مالية بسعر (82) ريال سعودي.

| عرض   |        | طلب   |        |
|-------|--------|-------|--------|
| السعر | الكمية | السعر | الكمية |
|       |        | 85    | 200    |
|       |        | 84    | 400    |
|       |        | 83    | 1000   |

أمر جديد لبيع (2000) ورقة مالية بسعر (82) ريال

النتيجة: بيع (200) بسعر (85) ريال سعودي وبيع (400) بسعر (84) ريال سعودي وبيع (1000) بسعر (83) ريال سعودي عند عدم إتاحة الكمية للتنفيذ، يحل الأمر المحدود تلقائياً محل (400) سهم متبقي في جانب البيع بسعر (82) ريال سعودي. ً<br>آ

القيمة الاسترشادية لحق الأولوية = سعر السهم الحالي – سعر الطرح الجديد للسهم

#### .11 حدود التذبذب

- 1-1-1 مع مراعاة المتطلبات المنصوص عليها في القسم (10) من هذه الإجراءات، ينفذ الأمر على الأوراق المالية المدرجة ُبسعر ضمن حدود التذبذب وتُحدد حدود التذبذب اليومية مقابل السعر المرجعي وتكون صالحة خلال يوم التداول. وللسوق تحديد حدود تذبذب ثابتة مقابل السعر الثابت.
- -2-11 السعر املرجعي هو سعر إغالق يوم التداول السابق، بما في ذلك أي تعديالت أخرى-حيثما تنطبق.- و إذا لم يكن هناك سعر إغلاق سابق، يستخدم سعر الإدراج سعراً مرجعياً. ويعرّف السعر الثابت على أنه سعر آخر مزاد، أو إذا ً<br>أ ً<br>أ ֦֧֦֧֦֧֦֧֦֧֚֚֡֝ كان خالل مزاد التذبذب السعري، السعرالذي أنشأ املزاد. ُ
- َّ3-11- تُعيَّن حدود التذبذب اليومية العلوية والسفلية في نظام التداول قبل بدء الجلسة الأولى باستخدام نسب مئوية مكوّنة مسبقا. ֦֧֦
- ً4-11- يُعيَّن السعر الثابت للحد الثابت العلوي والسفلي قبل بدء الجلسة الأولى وفي نهاية الجلسة الأولى وفي بداية مزاد ر<br>د التذبذب السعري وفي نهاية مزاد التذبذب السعري باستخدام نسب مئوية مكوّنة مسبقا. ֦֧֦֦֦֧֦֦֦֧֞֝֝֝֝֝֝֜֜*֪* 
	- َّ5-11- تُعيَّن حدود التذبذب للأوراق المالية المدرجة في السوق الرئيسية حسب الآتي: ُ 11-5-1- تكون الأوراق المالية المدرجة حديثاً –باستثناء أدوات الدين وصناديق المؤشرات المتداولة- وفق الآتي: ً<br>أ ً<br>أ
		- )أ( ٪30± حد يومي و ٪10±حد ثابت ألول ثالثة أيام من تداول أوراق مالية مدرجة حديثا.
			- )ب( ٪10± حد يومي من اليوم الرابع وما يليه من تداول أوراق مالية مدرجة حديثا. ً<br>أ

-2-5-11 ٪10± حد يومي من اليوم األول وما يليه من تداول صناديق املؤشرات املتداولة.

<sup>19-10-</sup> تُحدث الصفقات بيانات التداول اليومية التالية في السوق الرئيسية: الأعلى والأدنى، ومتوسط السعر، وسعر ُ االفتتاح و اإلغالق، و عدد الصفقات، وكمية وقيمة الصفقات.

<sup>10-20-</sup> تُحدث الصفقات العادية بيانات التداول اليومية التالية في السوق الموازية: الأعلى والأدنى، ومتوسط السعر، وسعر ُ ُ الافتتاح والإغلاق. كما تُحدث جميع الصفقات (العادية والصغيرة) بيانات التداول اليومية التالية: عدد الصفقات، وكمية وقيمة الصفقات.

<sup>21-10-</sup> تحسب القيمة الاسترشادية لحقوق الأولوية ويتم استخدام السعر الاسترشادي سعراً مرجعياً في أول يوم إدراج ً<br>أ ً<br>أ لتلك الحقوق. كل حق يخول لحامله االكتتاب بسهم جديد بسعر الطرح، و يعتمد سعره االسترشادي على الفارق بين السعر الحالي للسهم وسعر الطرح باستخدام املعادلة التالية:

-3-5-11 ٪10± حد ثابت من اليوم األول وما يليه من تداول أدوات الدين.

- 6-11- تُعين حدود التذبذب للأوراق المالية المدرجة في السوق الموازية حسب الآتي: <u>بر</u>
	- )أ( ٪30± حد يومي و ٪10±حد ثابت.
- (ب) تحسب وتحدد نسبة حد التذبذب لحقوق الأولوية المتداولة كل يوم بناء على الحركة المطلقة لسعر الأسهم المسموح االكتتاب بها، وفق املعادلة اآلتية:

حد التذبذب اليومي لإصدار أسهم حقوق أولوية = القيمة الاسترشادية لحق الأولوية عند الإغلاق ± (قيمة التغير في سعر السهم( ÷ سعر اإلغالق لحق األولوية – <sup>1</sup>

)ج( الحد األدنى اليومي لحقوق األولوية املتداولة هو ± ٪1

-7-11 مزادات التذبذب السعري :

- 11-7-1- تنشأ مزادات التذبذب السعري خلال اليوم لمدة خمس دقائق (خلال الجلسة الثانية) عند إمكانية مطابقة الأمر (بغض النظر عن حجمه) لأمر مقابل في نهاية الحد العلوي من الحد الثابت أو نهاية الحد السفلي من الحد الثابت .٪10±
- -2-7-11 ال يتم تنفيذ األمر الذي أنشأ مزاد التذبذب السعري وينتقل ليشارك في مزاد التذبذب السعري )بمعنى أن الصفقة لا تتم عند بداية المزاد).
- 11-7-3- يصبح السعر الناشئ السعر الثابت الجديد لمزاد التذبذب السعري عند إدخال الأمر وبدخل دفتر الأوامر في مزاد التذبذب السعري.
	- 4-7-1-1. في نهاية مزاد التذبذب السعري، تنفذ الصفقات على آخر سعر افتراضي وبتم استئناف التداول.
- -5-7-11 في حال أصبح السعر االفتراض ي األخير عند نهاية النطاق السعري للحد الثابت الحالي، ال يتم انشاء مزاد التذبذب السعري مرة أخرى.
- -6-7-11 عند عدم وجود سعر افترض ي في نهاية مزاد التذبذب السعري، يرجع السعر الثابت إلى السعر الثابت السابق.

8-11 دون الإخلال بأحكام الفقرات (11-2) و (11-5) و (11-6) من هذا القسم للسوق اتخاذ أي من الإجراءات الآتية:

- )أ( تعديل أو إلغاء حدود التذبذب لألوراق املالية بعد تلقيها اشعار عدم ممانعة من الهيئة.
	- )ب( تعديل السعر املرجعي بشكل يدوي.

# 12. البيع على المكشوف

# -1-12 اإلفصاح عن صفقة بيع على املكشوف:

- 1-1-1- عند تمرير عضو السوق أمر بيع على المكشوف سواء كأصيل أو وكيل، يجب أن يحمل الأمر الممرر إشارة أمربيع على املكشوف في نظام التداول.
- -2-1-12 يجب على عضو السوق الذي يتصرف كوكيل أن يطلب من عمالئه اإلبالغ عن أي أمر بيع على املكشوف مدخل.
	- -3-1-12 أمثلة على نشاطات إشارة البيع على املكشوف املتوقعة من قبل أعضاء السوق:

#### الجدول (9):

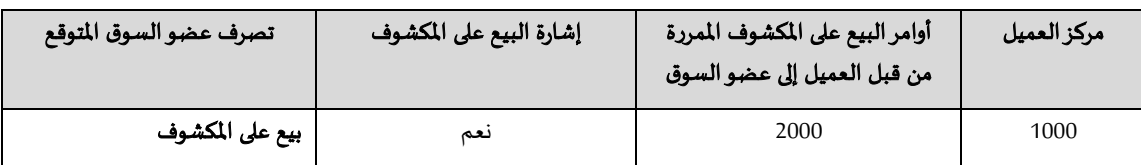

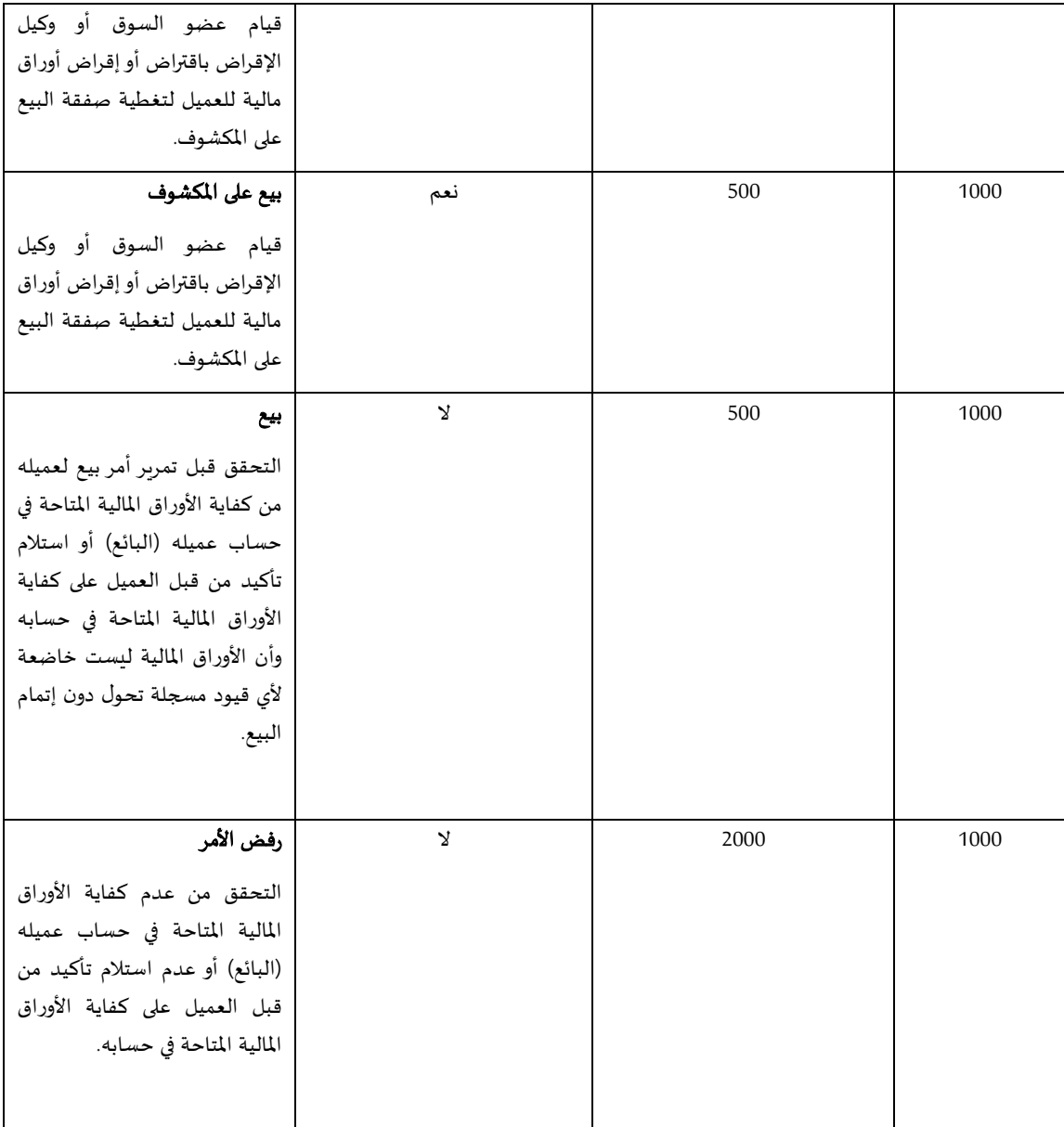

# 13. الصفقات المتفاوض عليها

#### -1-13 مقدمة:

- 1-1-1- تحدث الصفقة المتفاوض عليها بعدما يقرر كلٌّ من البائع والمشتري كمية وسعر الأوراق المالية المدرجة محل الصفقة كما هو محدد في هذا القسم.
- 1-1-2- يجب بدء آلية تنفيذ الصفقة المتفاوض عليها المشار إليها في الفقرة (3-13) عندما يقرر كلٌّ من البائع والمشتري كمية وسعر الأوراق المالية المدرجة محل الصفقة سواء تم التفاوض عليها خارج نظام التداول أو من خلال نظام التداول باستخدام خدمة طلب عرض السعر حسب المين تفصيلاً في الفقرة (13-2). ً
- 3-1-13- الصفقات التي يتم التفاوض عليها خارج نظام التداول متاحة للبائع والمشتري لتحديد كمية وسعر الأوراق املالية املدرجة محل الصفقة خالل أوقات التداول أو بعدها، وفي حال تم التفاوض بعد أوقات التداول فيجب تنفيذ الصفقة في يوم التداول التالي.

-4-1-13 الصفقات التي يتم التفاوض عليها من خالل نظام التداول باستخدام خدمة طلب عرض السعر متاحة للبائع والمشتري لتحديد كمية وسعر الأوراق المالية المدرجة محل الصفقة خلال أوقات التداول فقط.

- 13-1-5- تحتسب الصفقات المتفاوض عليها عند حساب أو نشر عدد الصفقات المتداولة في السوق وعدد وقيمة الأوراق المالية المتداولة.
- -6-1-13 باستثناء أدوات الدين، ال تحتسب الصفقات املتفاوض عليها في حساب سعر آخر صفقة، وأعلى وأدنى سعرللورقة املالية، وسعراالفتتاح واإلغالق، وحساب مؤشرالسوق ومؤشرات القطاعات.
- 13-2- تُقدم السوق خدمة طلب عرض السعر لإتاحة التفاوض على الصفقة لكل من البائع والمشتري من خلال نظام <u>بر</u> التداول وفق اآللية التالية:
- أ- إ**نشاء طلب عرض السعر**: المشتري أو البائع الذي يرغب في إنشاء (طلب أو عرض) باستخدام خدمة طلب عرض السعر (وبشار إليه فيما يلي بـ"المنشئ"). يجب على المنشئ تحديد عناصر الصفقة وفق ما هو موضح في الجدول التالي:

# الجدول (10):

يوضح الجدول الخيارات المتاحة لعناصر الصفقة التي يتعين على المنشئ تحديدها من خلال نظام التداول باستخدام خدمة طلب عرض السعر:

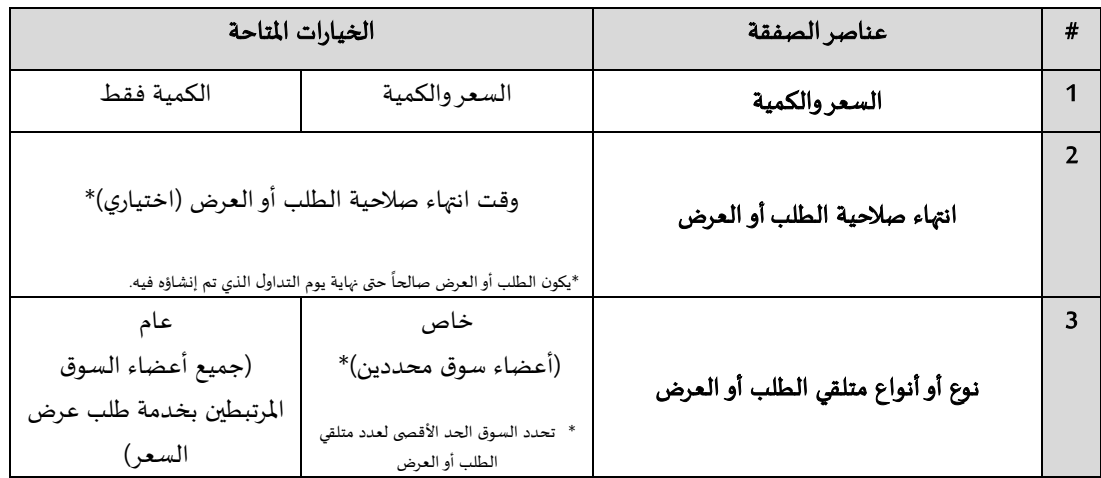

ب- الرد على طلب عرض السعر: املشتري أو البائع الذي تلقى الطلب أو العرض )ويشار إليه فيما يلي ًبـ"المتلقي"). يقوم المتلقي إما بتأكيد أو رفض جميع الخيارات المحددة من قبل المنشئ وفقاً لجدول (10)، أو التفاوض من خالل تقديم خيارات بديلة وفق ما هو موضح في الجدول التالي:

# الجدول (11):

يوضح الجدول الردود املتاحة ليتم اختيارها من قبل املتلقي:

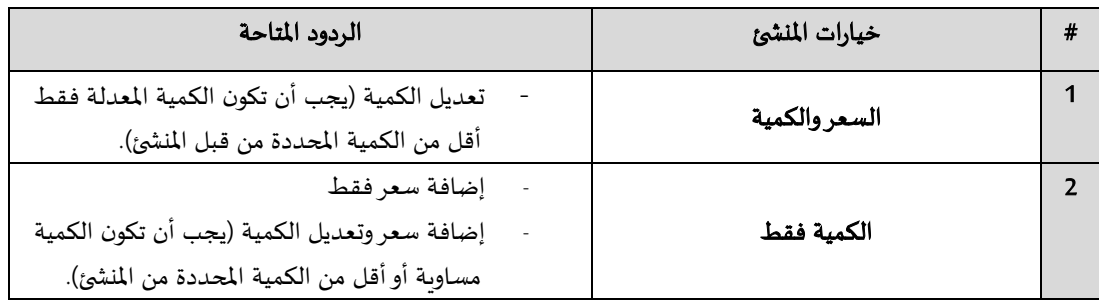

#### ج- التفاوض:

- 1- يجوز للمنشئ قبول أو رفض الرد المقدم من قبل المتلقي وفقاً للفقرة الفرعية (ب) من هذه ً الفقرة.
- 2- يجب على المنشئ قبول رد المتلقي خلال وقت الصلاحية حسب انتهاء صلاحية الطلب أو العرض المحدد وفق الجدول (10).
- 3- إذا اتفق المنشئ والمتلقى على جميع عناصرالصفقة، يتم تنفيذ الصفقة المتفاوض عليها وفق آلية التنفيذ المنصوص عليها في الفقرة (13-3).
	- د- اإللغاء: يتم إلغاء عرض سعر الطلب أو العرض الذي تم إنشاؤه في أي من الحاالت التالية:
	- 1- إذا انتهت صلاحية الطلب أو العرض قبل قبول المنشئ الرد المقدم من قبل المتلقي.
		- 2- إذا رفض المنشئ الرد المقدم من قبل المتلقي.
- 3- إذا رغب المنشئ أو المتلقى سحب الطلب أو العرض في أي وقت قبل قبول المنشئ الرد المقدم من قبل المتلقي.

#### -3-13 آلية تنفيذ الصفقات املتفاوض عليها:

- ֦֧֦֧֦֧֦֧֦֧֦֧֦֧ׅׅׅׅׅׅ֧֜֓֡֜֓֡֡֜֓֡֡֡֜֓֡֡֡֬֜֓֡֡֬֜֓֡֬ 13-3-1- تنفّذ الصفقات المتفاوض عليها خلال الجلسة الثانية وعند سعر الإغلاق في الجلسة الرابعة، ولا يُسمح ُ بهذه الصفقات خالل جميع املزادات.
- 2-3-13- إذا كان البائع والمشتري عميلان لعضوي سوق مختلفين، يُمرر عضو السوق الخاص بالبائع أمراً لتنفيذ ً<br>أ الصفقة من خالل نظام التداول وفق ما تحدده السوق.
- 3-3-3- إذا كان البائع والمشتري عميلان لعضو السوق نفسه، يُمرر عضو السوق أمر تنفيذ صفقة البائع والمشتري في نظام التداول، كما تحدده السوق.
- 3-3−4- تكون المدة الزمنية للتسوية للصفقات المتفاوض عليها 2+T ما لم يتفق البائع والمشتري على مدة تسوية مختلفة ما بين T+0 وT+5.

#### -4-13 اإلشعار بتنفيذ الصفقة املتفق عليها:

1-3-1- يستلم أعضاء السوق تأكيداً من خلال نظام التداول عند تنفيذ الصفقة. ً<br>آ 13-4-2- تُعرض معلومات الصفقة المنفذة على موقع السوق الإلكتروني. −<br>៖

#### -5-13 متطلبات الصفقات املتفاوض عليها:

-1-5-13 قبل تمرير أمر لتنفيذ صفقة إلى نظام التداول، يجب على عضو السوق التأكد من اآلتي:

- أ- ألا تقل قيمة الصفقة عن مليون ريال سعودي للأوراق المالية المدرجة في السوق الرئيسية (باستثناء الأسهم ووحدات صناديق الاستثمار العقاربة المتداولة) أو 300 ألف ريل سعودي للأوراق المالية املدرجة في السوق املوازية.
- ب- يُحدد الحد الأدنى لقيمة الصفقة للأسهم ووحدات صناديق الاستثمار العقاربة المتداولة المدرجة في ُ السوق الرئيسية وفق ما هو موضح في الجدول التالي:

#### الجدول (12):

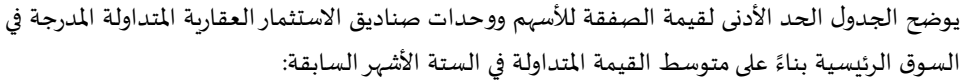

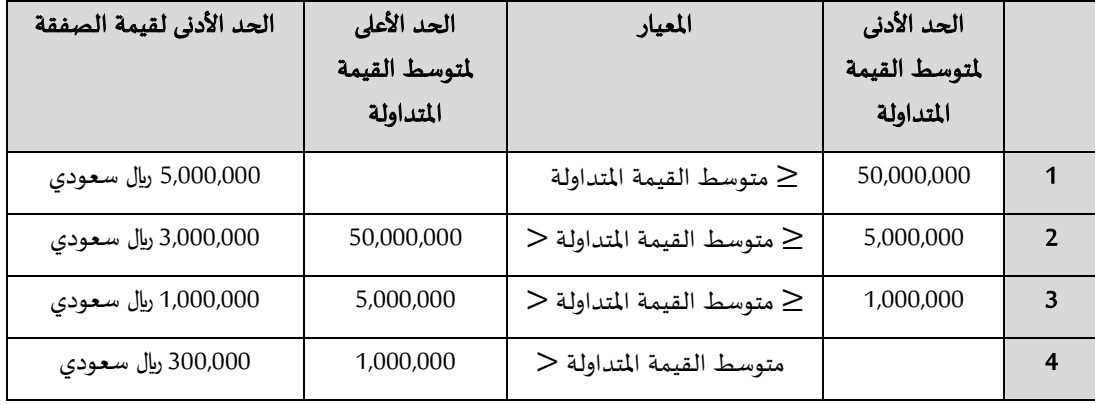

ج- يجب أن تكون قيمة الصفقة للأوراق المالية المدرجة حديثًا في السوق الرئيسية مليون ريال سعودي ً على الأقل لحين اكتمال ستة أشهر من تاريخ إدراجها.

- د- التزام الصفقة بحدود التذبذب لألوراق املالية محل الصفقة.
- ه- يجب أن تكون الصفقة املطلوبة حقيقية، وأال تكون لغرض الرهن أو الضمان أو التقييد املباشر أو غير المباشر بالأوراق المالية ذات العلاقة بالصفقة، وبتحمل عضو السوق وعميله المسؤولية كاملة إذا ثبت خالف ذلك.
- و- للسوق مراجعة وتحديث الحد الأدنى للقيمة المشار إليها في الفقرتين الفرعيتين (ب) و(ج) من هذه الفقرة بشكل نصف سنوي.

13-5-2- يجب على عضو السوق الخاص بالمشتري والبائع في صفقة متفاوض عليها في جميع الأوقات الالتزام بالآتي:

- أ- اتباع آلية الصفقات املتفاوض عليها وفق أحكام هذا القسم.
- ب- التأكد من أن جميع املعلومات املدخلة واملقبولة دقيقة وكاملة.
- ج- استيفاء أي متطلبات أخرى منصوص عليها في قواعد التداول والعضوية وإجراءات التداول والعضوية، حيثما تنطبق.

#### 14. عملية شراء الأوراق المالية

- 1-1- تستخدم آلية عملية شراء الأوراق المالية لتسهيل الحالات التالية:
- أ- شراء أوراق مالية لمعالجة العجز في الأوراق المالية (شراء الأوراق المالية).
	- ب- بيع الأوراق المالية لمعالجة العجز في النقد (بيع الأوراق المالية).
- -2-14 يتم إدخال أوامر الشراء الجبري من قبل مركز مقاصة األوراق املالية نيابة عن عضو السوق، ويتم إدخال أوامر الشراء االختياري من قبل عضو السوق.
	- -3-14 تكون املدة الزمنية لتسوية صفقة الشراء الجبري والشراء االختياري +0T.
	- 4-14- يوجد صفقة شراء جبري وشراء اختياري على جميع الأوراق المالية المدرجة.
	- -5-14 تكون صفقة الشراء الجبري جزء من إجراءات تعثر التسوية، حيث يتم البدء في صفقة الشراء االختياري لتجنب تعثر التسوية.
		- -6-14 تكون حدود التذبذب اليومية لعملية شراء األوراق املالية ٪30± لجميع األوراق املالية، باستثناء أدوات الدين.
			- -7-14 تتبع كل عملية شراء األوراق املالية تسلسل الجلسات كما هو موضح في الجدول التالي:

# الجدول (13):

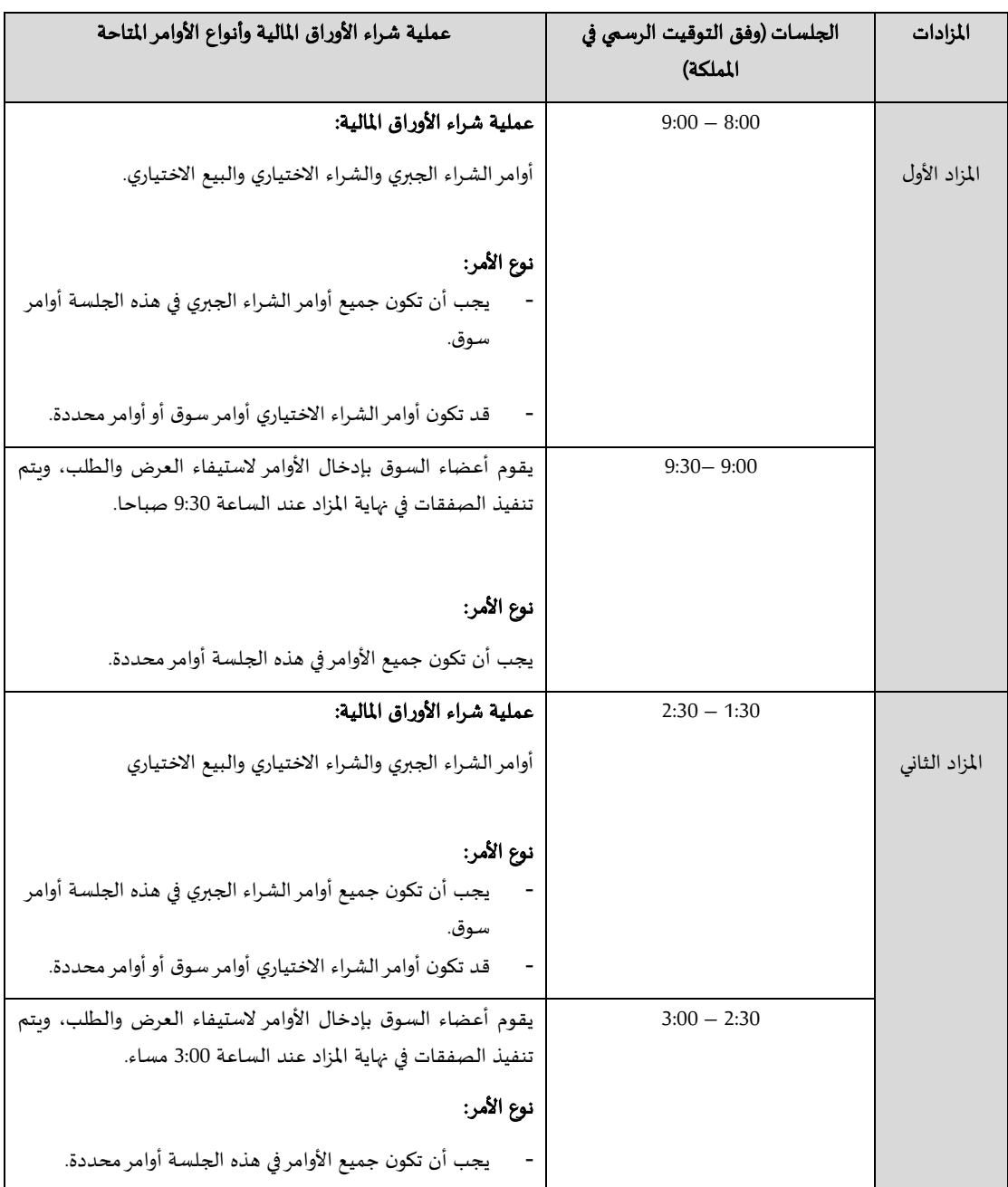

-8-14 عند نهاية جميع املزادات، تلغى جميع األوامر الغير متطابقة.

-9-14 يجب إدخال أمر محدد واحد على األقل خالل جميع املزادات، وذلك لتنفيذ الصفقات في نهاية كل مزاد وتكوين السعر الافتراضي. وفي حال عدم وجود أي أمر محدد، يلغي نظام التداول جميع الأوامر ولن يتم تنفيذ الصفقات بنهاية كل مزاد.

-10-14- يتم ربط السعر المرجعي بدفتر الأوامر ، باستثناء اليوم السابق لتحديث سجل الأحقية وتاريخ تحديث سجل الأحقية من إجراءات المصدر.